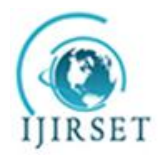

*(A High Impact Factor, Monthly, Peer Reviewed Journal) Visit: www.ijirset.com* **Vol. 7, Special Issue 2, March 2018**

# **Automatic Letter Generation Using Web Programming**

A.Anitha<sup>1</sup>, M.Malathi<sup>1</sup>, K.Shantha Sheela<sup>2</sup>

U.G Students, Department of Computer Engineering, Velammal College of Engineering and Technology,

Madurai, India*<sup>1</sup>*

Associate professor, Department of Computer Engineering, Velammal College of Engineering and Technology,

Madurai, India*<sup>2</sup>*

**ABSTRACT**:There are many reasons you may need to write a letter from your job. You may have personal or family related reasons for needing to take extended time away from your job. Letters are basically written by a student of a school/college or an employee of an organization towards the concerned person.We propose automatic letter writing using web programming.Students are still using paper and pen to write a letter,Otherwise writing a letter on electronic mail and send it to concern official by a SMTP email protocol**.**This system includes many letters like leave letter,bonafide request letter,onduty letter,defualter letter,fees structure request letter.This will automatically generated by only entering name and reason for letter by the user rather than writing manually. then it will automatically generate full letter.

**KEY WORDS:** fiddler, automapper, net reflector, dotpeek, ILSpy,memprofiler

### I. **INDRODUCTION**

In this paper , we will see some information about letter generation in online. This system is used to generate letter online rather than writing manually such as leave letter,bonafide request letter,onduty letter,defualter letter,fees structure request letter.We can get the letters by only entering student name and reason for the letter.If the student enter that information then it will automatically generate full letter.leave letter includes sick leave (fever,cold,cough,stomach pain,head pain),function leave(wedding ,festivel,family function).Bonafide letter is provided by the college officer which is used to apply loan,bus pass ..etc.Onduty means going for symposium,conference,project competition,workshop,intern,for this reason we use this onduty letter.Defaulter letter is a apology letter which is written by the student when he/she is in out of rules.Fees structure is provided by the college officer which is used to apply loan and further purpose.

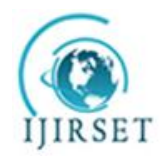

*(A High Impact Factor, Monthly, Peer Reviewed Journal) Visit: www.ijirset.com* **Vol. 7, Special Issue 2, March 2018**

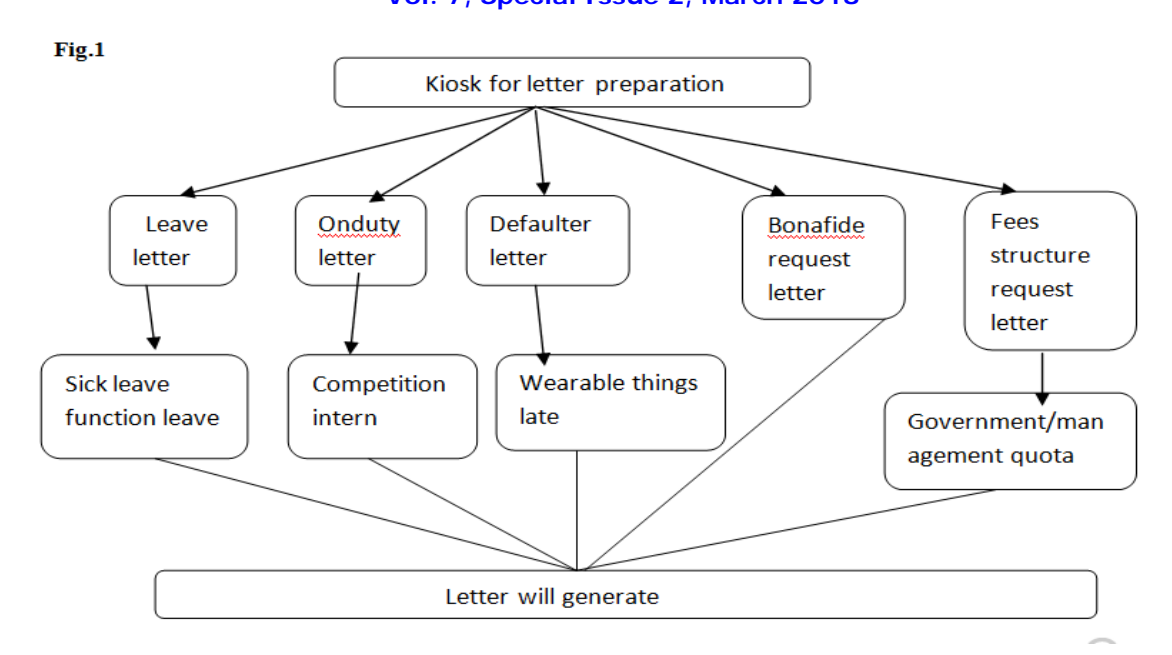

 If the user want to generate a leave letter, then that user click leave letter under that leave letter enter the reason for the leave then submit it after that you can get the letter, like that we can get the some other letter based on your input.This system is fully based on the user input.admin is going to generate a letter according to the user input only.Name ,roll number,reason for the letter are the input entered by the user ,these are dynamic for all letters. Template for all letters are stored in memory.Template selector is going to select template based on the user input.Then that input is merged to the template by data merger after that letter will generate.After generating letter we can take printout or otherwise we send it to concerned person by an email.

#### **II. RELATED WORK**

The policy regarding letters to the editor varies among journals. Like most other journals, the vast majority of letters published in the SMJ are comments on previously-published articles. Other usual reasons for writing letters are: communicating reports of interesting cases,concisely reporting clinical and investigative data,and floating new hypotheses. Less common purposes include: drawing the readers' attention to important hazards and points of interest or relevance to clinical practice, and general comment on the nature or format of the SMJ, healthcare policy or all matters medical. Writing a letter to the editor or an opinion editorial (op-ed) can be a useful way to share your knowledge about infant-toddler issues with the local community and policymakers. In addition, letters to the editor and op-eds are a way of reaching a much wider audience with your messages about the healthy development of infants and toddlers and how policy can positively impact babies, toddlers and their families.An informed recommendation is no small matter for the letter writer.It is better for the candidate to provide you with all the necessary information, from which you can then pick and choose as you write your letter. This paper provides first time writers some insight into the process of writing a letter to the editor. Letters in journals of repute have potential to acquire a respect that they may not warrant.Letters that provide new ideas or data to support new hypotheses should be subject to review process.This process should parallel journal's approach to original research and review.Publish Letters only on Web. Avoid emotive language and use same style as scientific article. A letter to the Editor is a short communication. It can be written on any subject of interest to the journal reader, and is published at the Editor's discretion. Comments on previously published articles are probably the most common reason for writing a letter.An academic appeal letter is your opportunity to present the circumstances in your life that led to the academic concern and to demonstrate that you have

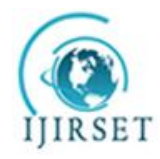

*(A High Impact Factor, Monthly, Peer Reviewed Journal)*

*Visit: www.ijirset.com*

### **Vol. 7, Special Issue 2, March 2018**

the ability, commitment and a plan to succeed in your academics. While the appearance of a letter is important, the content and tone will determine the effectiveness of your letter. Review any relevant policy and pay particular attention to what the decision maker needs to know to consider an appeal or request. Be sure to include that information in your letter.The sickness absence is associated with numerous factors determining the frequency and duration of sick leave.Over the last several years, extensive research has been performed to precisely define the character of these determinants.The assumption is that, in general, during the period of 1984–2008, the character of sick leave determinants did not change substantially. Therefore, the aim of the present literature review was to identify relevant factors determining the sick leave frequency and duration over that period.The formal letter is a standard genre in professional and academic settings. While the function and purpose of the document may change based on the circumstances in which you are writing, many of the formatting and organizational conventions will be consistent. Be sure to read your assignment prompt carefully to determine the larger goal of the letter. This is a basic guide to writing formal or business letters using Microsoft Word. The basic structure of formal letters is the same whether you are writing by hand or using a computer, but this guide does assume that you have a basic familiarity with Microsoft Word.

### III. **ARCHITECTURE OF KIOSK FOR LETTER PREPARATION**

This kiosk for letter preparation include some modules like user information,template collections,template selector,data merger. Kiosk for letter preparation is the simple and powerful concept, which uses user action as a input. Based on this input admin is going to generate letters according to that input. If the user want to generate a leave letter, then that user click leave letter under that leave letter enter the reason for the leave then submit it after that you can get the letter, like that we can get the some other letter based on your input.This system is fully based on the user input.admin is going to generate a letter according to the user input only.Name ,roll number,reason for the letter are the input entered by the user ,these are dynamic for all letters.

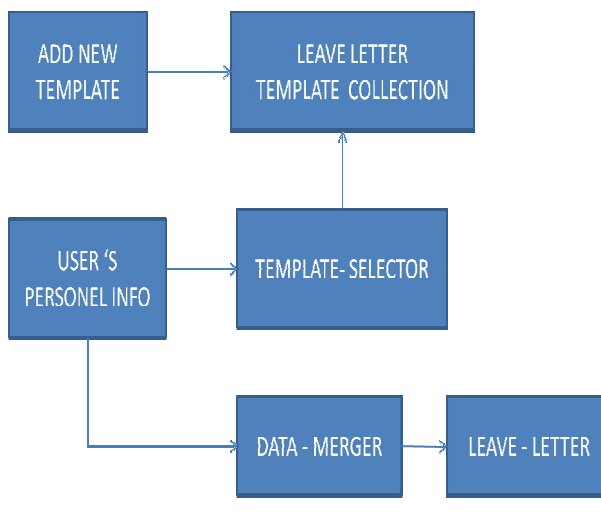

**Fig.2** 

User information includes name , roll number or any identification number, department and reason of leave are known as dynamic information.Leave letter template called static content.Template selector is going to select appropriate template model using given user information.Data merger is used to merge the user information (dynamic content) on

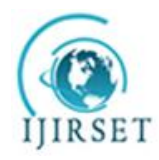

*(A High Impact Factor, Monthly, Peer Reviewed Journal)*

*Visit: www.ijirset.com*

#### **Vol. 7, Special Issue 2, March 2018**

the selected leave letter template.Merger output the Leave letter in pdf and doc format.After generating letter we can take print out or otherwise we can send that letter to the concerned person.

#### IV. **DESIGN OF SOFTWARE**

Kiosk for letter preparation used some software like .net framework,visual studio,powerpoint presentation,Microsoft Word and google chrome to process this system.

 **The Microsoft .Net Framework** is a platform that provides tools and technologies you need to build Networked Applications as well as Distributed Web Services and Web Applications. The .Net Framework provides the necessary compile time and run-time foundation to build and run any language that conforms to the Common Language Specification (CLS).The main two components of .Net Framework are Common Language Runtime (CLR) and .Net Framework Class Library (FCL).The Common Language Runtime (CLR) is the runtime environment of the .Net Framework , that executes and manages all running code like a Virtual Machine. The .Net Framework Class Library (FCL) is a huge collection of language-independent and type-safe reusable classes. The .Net Framework Class Libraries (FCL) are arranged into a logical grouping according to their functionality and usability is called Namespaces. The following lessosns describes how to .Net Framework manages the code in compile time and run time .

 **Visual Studio .NET** is a Microsoft-integrated development environment (IDE) that can be used for developing consoles, graphical user interfaces (GUIs), Windows Forms, Web services and Web applications.Visual Studio is used to write native code and managed code supported by Microsoft Windows, Windows Mobile, Windows CE, .NET Framework, .NET Compact Framework and Microsoft Silverlight. Visual Studio .NET's code editor supports IntelliSense and code refactoring, while the Visual Studio .NET integrated debugger supports both source and machinelevel debugging. Visual Studio .NET includes other built-in tools, like a form designer, which is useful when building GUI applications; a Web designer that creates dynamic Web pages; a class designer that is used to create custom libraries, and a schema designer for database support.

**ASP.NET** is a web development platform, which provides a programming model, a comprehensive software infrastructure and various services required to build up robust web applications for PC, as well as mobile devices.ASP.NET works on top of the HTTP protocol, and uses the HTTP commands and policies to set a browser-toserver bilateral communication and cooperation.ASP.NET is a part of Microsoft .Net platform. ASP.NET applications are compiled codes, written using the extensible and reusable components or objects present in .Net framework. These codes can use the entire hierarchy of classes in .Net framework. ASP.NET is used to produce interactive, data-driven web applications over the internet. It consists of a large number of controls such as text boxes, buttons, and labels for assembling, configuring, and manipulating code to create HTML pages.

#### V. **LETTER PREPARATION METHODS**

 Kiosk for letter preparation uses ASP.NET framework for implementing this system which is worked in visual studio platform. ASP.NET is a web development platform, which provides a programming model, a comprehensive software infrastructure and various services required to build up robust web applications for PC, as well as mobile devices.ASP.NET works on top of the HTTP protocol, and uses the HTTP commands and policies to set a browser-toserver bilateral communication and cooperation.ASP.NET is a part of Microsoft .Net platform. ASP.NET applications are compiled codes, written using the extensible and reusable components or objects present in .Net framework. These codes can use the entire hierarchy of classes in .Net framework. ASP.NET is used to produce interactive, data-driven web applications over the internet. It consists of a large number of controls such as text boxes, buttons, and labels for assembling, configuring, and manipulating code to create HTML pages.

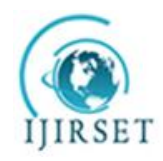

*(A High Impact Factor, Monthly, Peer Reviewed Journal)*

*Visit: www.ijirset.com*

### **Vol. 7, Special Issue 2, March 2018**

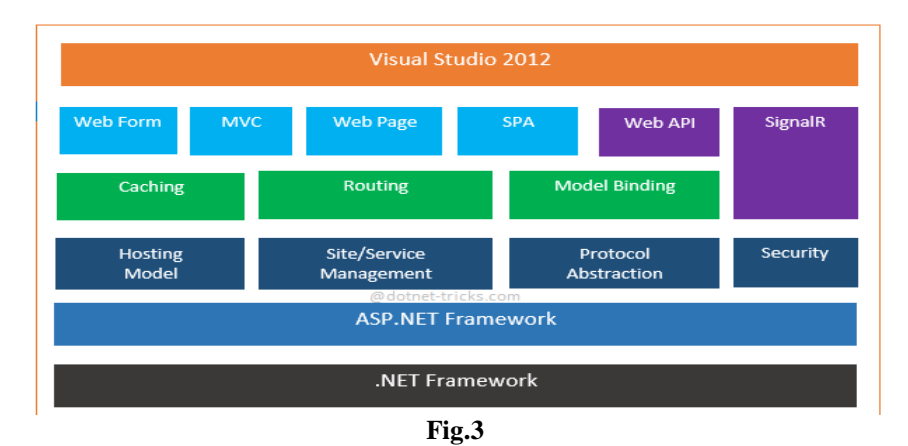

Visual Studio .NET is a Microsoft-integrated development environment (IDE) that can be used for developing consoles, graphical user interfaces (GUIs), Windows Forms, Web services and Web applications.Visual Studio is used to write native code and managed code supported by Microsoft Windows, Windows Mobile, Windows CE, .NET Framework, .NET Compact Framework and Microsoft Silverlight. Visual Studio .NET's code editor supports IntelliSense and code refactoring, while the Visual Studio .NET integrated debugger supports both source and machinelevel debugging. Visual Studio .NET includes other built-in tools, like a form designer, which is useful when building GUI applications; a Web designer that creates dynamic Web pages; a class designer that is used to create custom libraries, and a schema designer for database support.

#### VI. **RESULTS**

Figures shows implementation process of this kiosk for letter preparation.

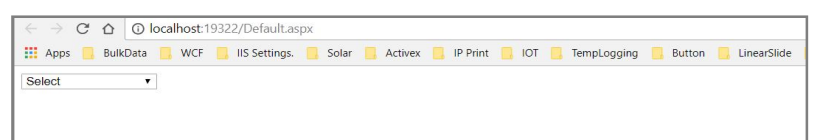

**Fig.4** 

In fig.4 we include some letters like leave letter,onduty letter,defaulter letter,bonafide request letter,fees structure request letter.so we can select one what you want.

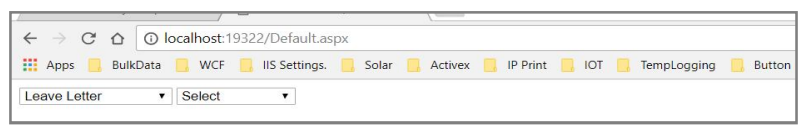

 **Fig.5**

In fig.5 If we select leave letter,we can see another box,under that we have to select sick leave or function leave.we can get the letter.

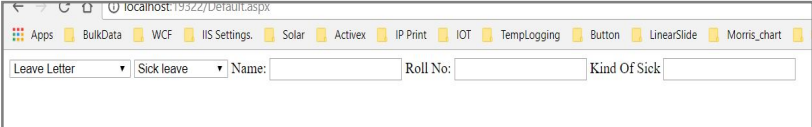

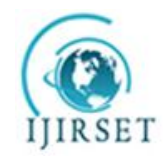

*(A High Impact Factor, Monthly, Peer Reviewed Journal)*

*Visit: www.ijirset.com*

### **Vol. 7, Special Issue 2, March 2018**

In fig.6 If we click sick leave we can see 3 box opened.in which we have to fill that box.then click ok.name,roll no,reason are common.its static for all letter.we can get below letter.

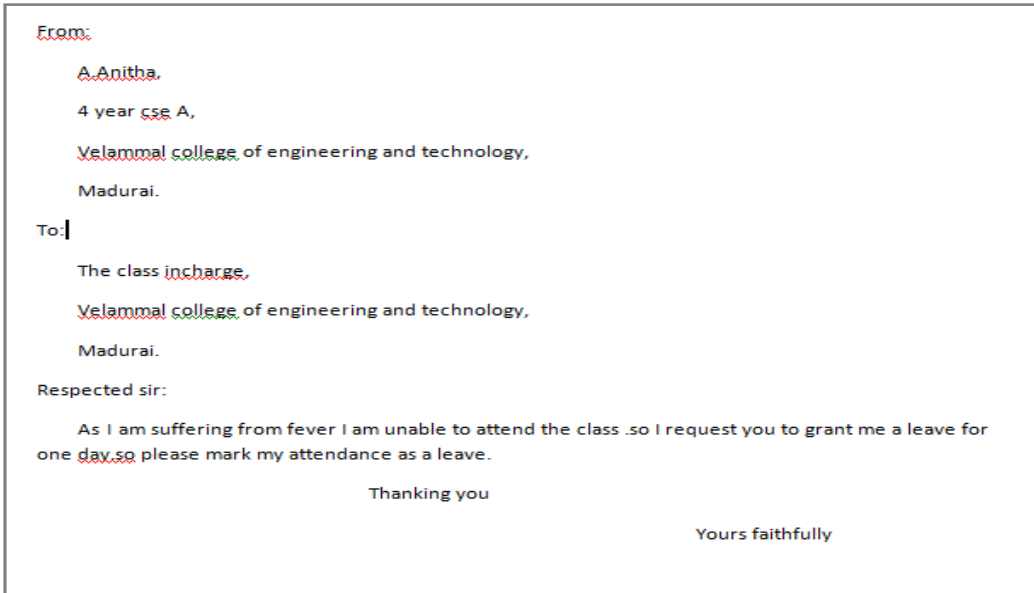

**Fig.7**

In fig.8 If we click function under leave letter we can see three box opened .if we fill and submit then we can get below letter.

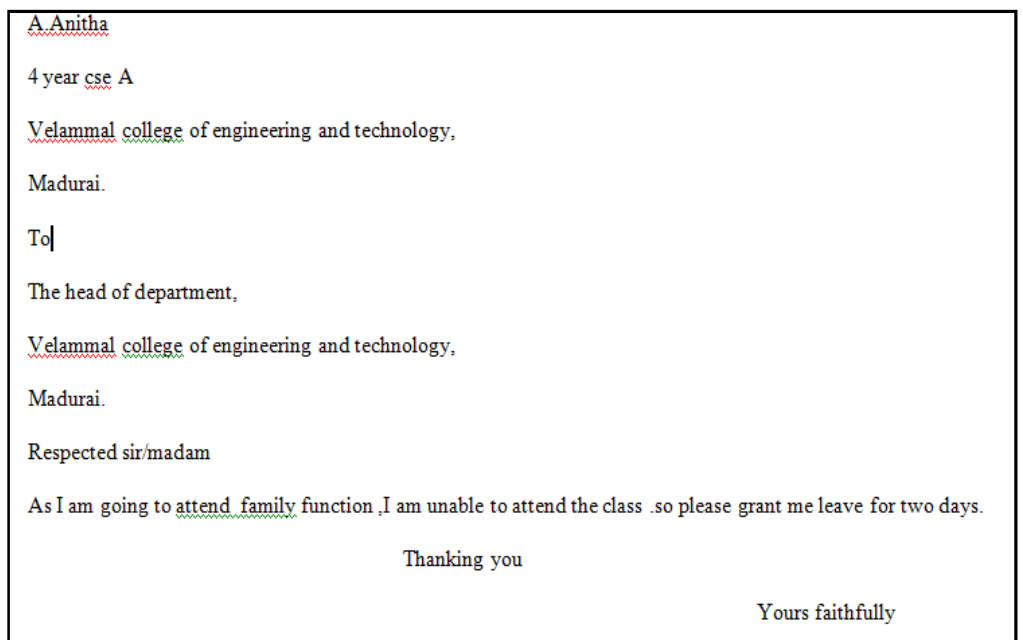

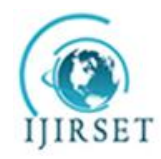

*(A High Impact Factor, Monthly, Peer Reviewed Journal) Visit: www.ijirset.com*

### **Vol. 7, Special Issue 2, March 2018**

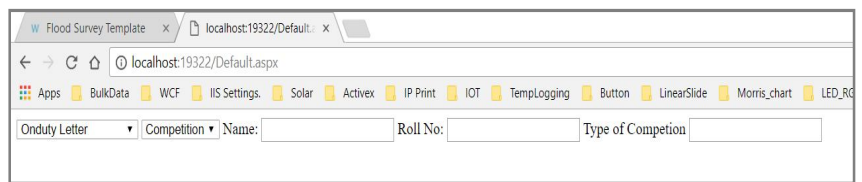

 **Fig.9**

Similarly,In fig.9 first box we click onduty letter,then competition box will open.if you click that then name ,rollno,reason box will open .then we can easily get that particular letter.

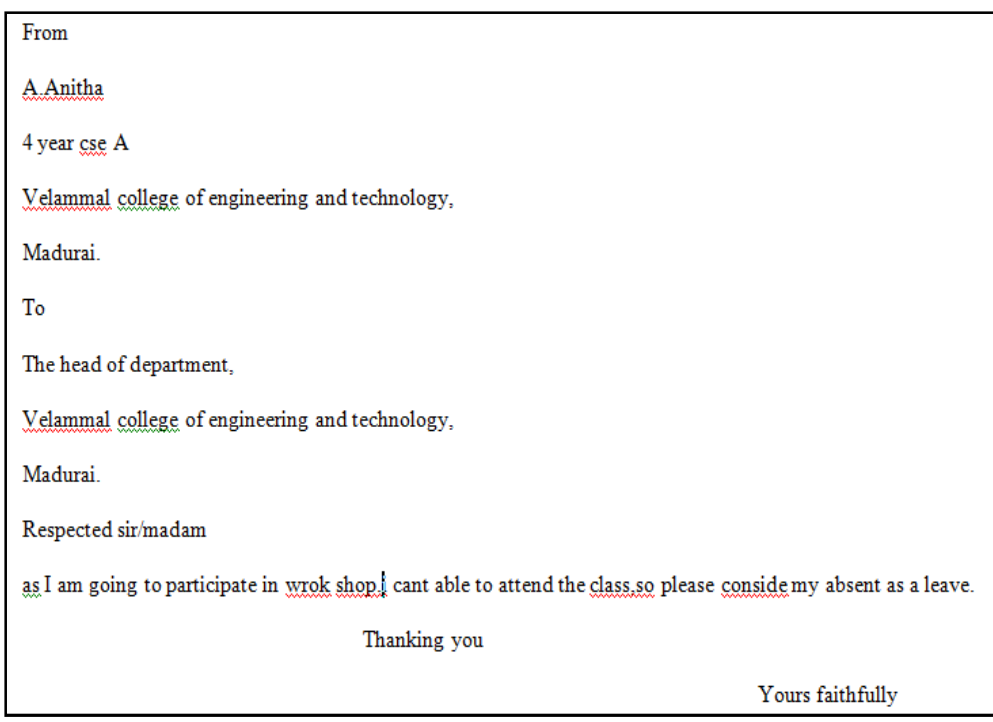

**Fig.10**

If we click intern then we have to fill it and then we have to submit it.then we can get this below letter.

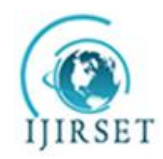

*(A High Impact Factor, Monthly, Peer Reviewed Journal) Visit: www.ijirset.com*

**Vol. 7, Special Issue 2, March 2018**

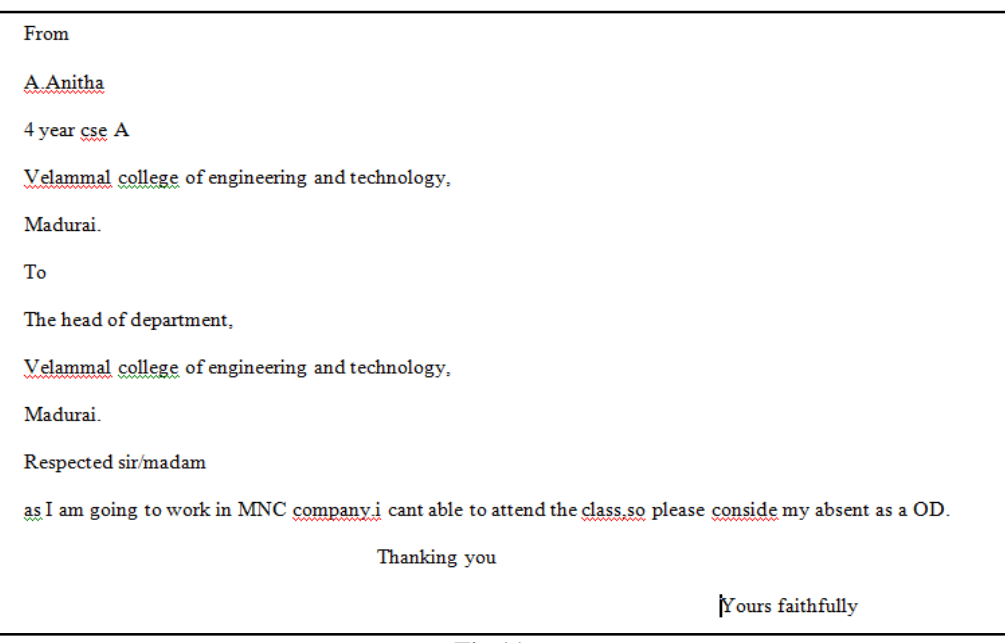

 **Fig.11**

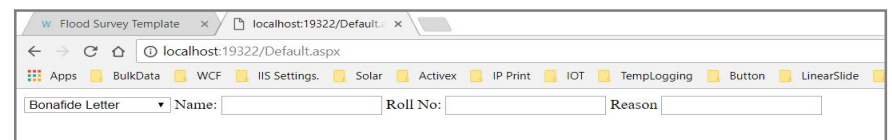

 **Fig.12**

Similarly In fig.12 if we click then directly open name,rollno and reason box.we have to fill it.then we can get the bonafide letter based on the input.

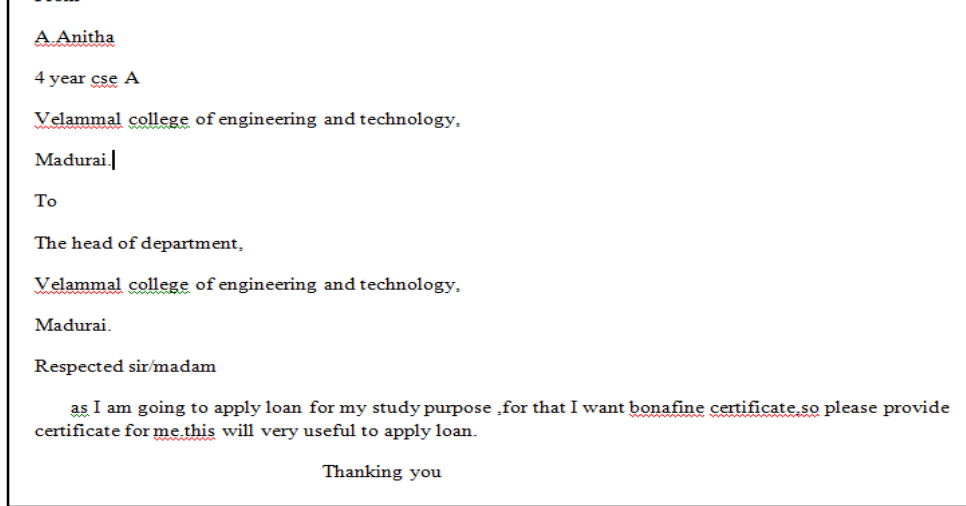

 **Fig.13**

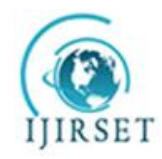

*(A High Impact Factor, Monthly, Peer Reviewed Journal) Visit: www.ijirset.com*

### **Vol. 7, Special Issue 2, March 2018**

similarly for fees structure we can letter like this in fig.14

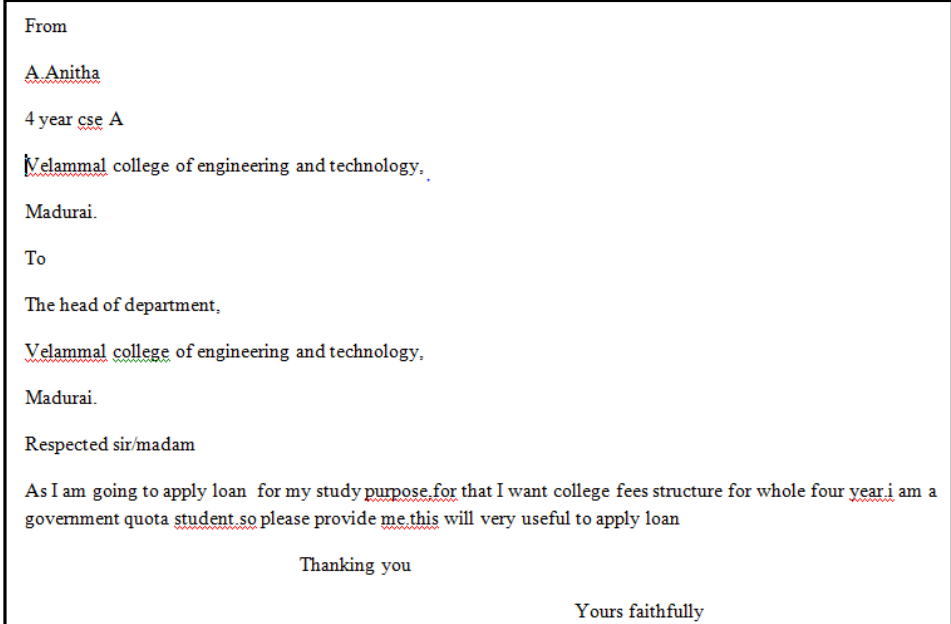

 **Fig.14**

In fig.15 we can get a defaulter letter by filling user name dept and reason for that.defualter letter is given below

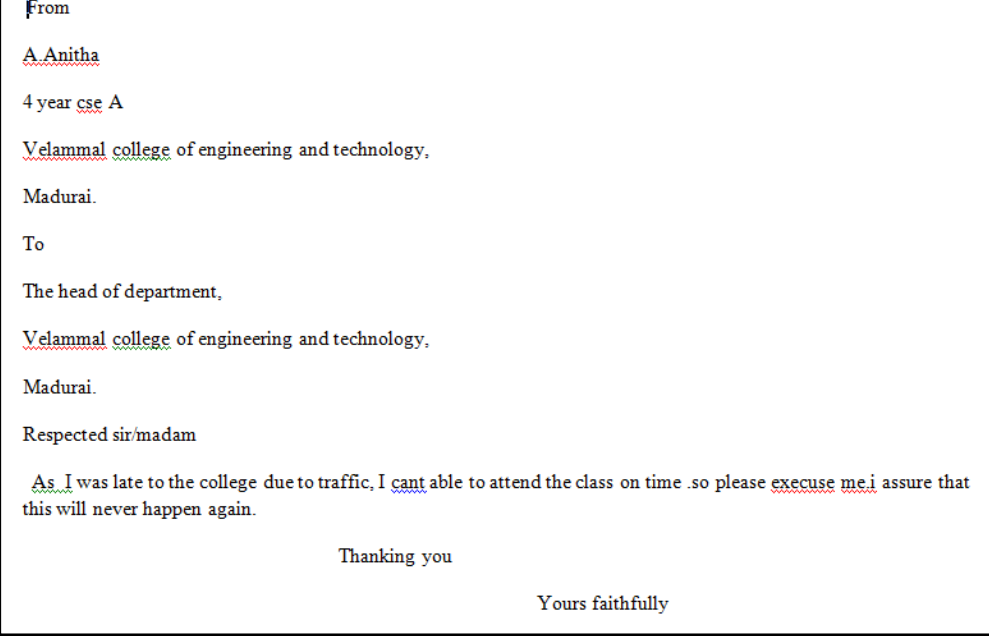

 **Fig.15**

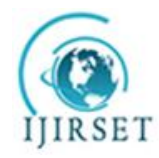

*(A High Impact Factor, Monthly, Peer Reviewed Journal) Visit: www.ijirset.com*

### **Vol. 7, Special Issue 2, March 2018**

### **VII. CONCLUSION**

The project work has been studied and implemented a complete working model using web programming and It has been mastered during the implementation. This work includes the study of letter preparation in online. The design and verification of letter preparation has been successfully. The main advantage of the present system is generating letter automatically in online. It does not requires the initial cost. Hence, such systems are very much useful for the college student to reduce the manual work to prepare a letter.Therefore, such systems are once implemented on a large scale can bring significant reduction of the manual work and reduce time to prepare letter. We ensures that all students must use this system to generate letter online.that is, hereafter they never use paper and pen to write a letter which reduce a manual work of the students. We hope that these advancements can make this system completely robust and totally reliable in all respects.

#### **REFERENCES**

- [1] winker MA, Fontanarosa PB. Letters: a forum for scientific discourse. JAMA. 1999;281:1543.
- [2] Schneider, Alison. Why You Can't Trust Letters of Recommendation. *Chronicle of Higher Education* 46(43): (June 30, 2000).
- [3] Mastekaasa A.Parenthood,gender and sickness absence. Soc Sci Med 2000;50:1827–42.
- [4] Goodman NW. How to write a critical letter and respond to one. Hosp Med 2001;62:426–7.
- [5] McCloskey, Deidre. The Random Insanity of Letters of Recommendation. *Chronicle of Higher Education* 48(25): (March 1, 2002).
- [6] Melchior M, Niedhammer I, Berkman L, Goldberg M.do psychosocial work factors and social relations exert independent effects on sickness absence?A six-year prospective study of the Gazel cohort.J Epidemiol Community Health 2003;57:285–293.
- [7] Moreau M, Valente F, Mak R, Pelfrene E, De Smet P,De Backer G, et al. Occupational stress and incidence of sick leave in the Belgian workforce:the belstress study. J EpidemiolCommunity Health 2004;58:507–16.
- [8] Hoverstad T, Kjolstad S. Use of focus savikko A,Alexandreson K,Hensing G. Do mental health problems increasesickness absence due to other diseases?Soc Psychiatry Psychiatric Epidemiol 2005;36:310–6.70
- [9] Peter Anteater. A Linguistic Comparison of Letters of Recommendation for Male and Female Chemistry and Biochemistry Job Applicants. *Sex Roles* 57:509–514 (2007).
- [10] Burroughs welcome fund and howard hughes medical institude;writing a letter of recommendation;Laura bonetta,ph.D,;2009.
- [11] Beemsterboer, W., Stewart, R., Groothoff, J., & Nijhuis, F. (2009). A LITERATURE REVIEW ON SICK LEAVE DETERMINANTS (1984- 2004).
- [12] Peh WC, Ng KH. Writing a letter to the Editor. Singapore Med J. 2010;51:532–5.